## Download free Adobe Photoshop 2021 With Licence Key [Mac/Win] x32/64 2022

Cracking Adobe Photoshop is not as straightforward as installing it. It requires a few steps to bypass the security measures that are in place. First, you must locate a cracked version of the software. Then, you need to disable all security measures, such as antivirus and firewall protection. Once you've disabled the security software, you need to open the cracked version of Photoshop and follow the instructions on how to patch it. Once the patching process is complete, you'll have the software cracked. To make sure that the software is running properly, you can check the version number. Make sure that the version number of the cracked software matches the version that you purchased.

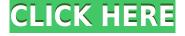

Photoshop's first layer, in the Layers Panel, is the topmost layer. Use the selection tools to move the first layer in and out of the Layers Panel. The topmost layer is the one that appears in the document window. Try to press Alt+Click to zoom in or out of the Layers Panel. Try to drag layers in or out of the Layers Panel (and beyond to past the Document window). It can be tricky at first, but the tools work predictably. Major Lightroom 5 improvements:

- Compatibility Webp, TIFF, JPGS, PNGs, RAW, DRR, CR2, CR2+, NEF, DNG
- Simplified Edit menu options
- New features like: Next Canvas; Bragging Rights; Clean Up Queue; Lightroom 5 Organize; Lr Fix II; Lr Fix III Gather; Content Aware Smart Sharpening; Cross Process Sharpening
- Support for the new Adobe Sensei AI functionality providing annotations, smarter Lens Correction settings & improved Content Aware sharpening. AI offers all new auto-enhance functions
- Smart commands allow you to zoom in or out on a specific selection, or use a selection mask to create a working mask of an object to isolate it for editing.

As for features that I think ought to have gone into Photoshop sooner, the most important one that I've discovered is the Creative Cloud. This set of tools allows you to work seamlessly across multiple photos and video to create subtle or dramatic changes to your subjects, effects, and props. I was really impressed with the recent improvements to the Color Curves tool, and I am hopeful of seeing them make their way into other tools and services.

**How to Use the Liquify Filter:** The Liquify filter is a great way to create a beautiful attention-grabbing image. It places a black frame around the image and then allows you to drag the frame to use on everything from a single image to a selection of elements on a page. How to Use the Liquify Filter: If you want to move an object within your file, you must turn on the 'Liquify' filter first. Once it's on, make sure the "moveable object" is active in the toolbox. Then drag the frame over where you want to move the object. With it selected, hold down the Shift or Option key as you drag to create a perfect selection. You can make a design on anything from a piece of paper to an electronic device. However, to achieve the results you are looking for there are certain programs that you can use to make the design come to life on the different media you use. These include Adobe Photoshop, Adobe Lightroom, Adobe Premiere Elements, Adobe Fireworks, and Adobe InDesign. Each program is useful in its own way and to develop expertise in one of these programs will see great benefits in the future when needed. You should first master the basics while you are learning all the programs because there is no point in learning all these tools if you don't know how to use them efficiently. The first step is to learn the basics and to understand the program inside and out before moving on to advanced features. In the beginning you should start by learning how to navigate the buttons and controls of the program. When viewing a webpage, you will want to make notes of the placement of buttons and other elements on the document. In the next stage you will need to learn how to select colors, create shapes and move them around using the tools in the program. Once you have mastered all this, then you can begin to master the advanced features of the program. e3d0a04c9c

## Download Adobe Photoshop 2021With License Code License Code & Keygen For PC [32|64bit] {{ upDated }} 2023

New feature allows users to conveniently share and collaborate on projects without leaving Photoshop. This feature allows users to create & share Photoshop file templates for use with creative teams or coworkers. It provides simple sharing options on links, boken Effects, shortcuts, and other custom Photoshop files and enables users to comment on other people's work. Users can right click on a link, shortcut, or other metadata tag to open it in a new tab, or users can open the Photoshop file by clicking the link that appears in the task bar when users select a template file. Users can drag content directly from the file for additional editing or to format artboards. The selected data is kept in the original workspace, so users can work on the file using different working tools. Adobe Elements 1.0 release includes a new software update called PaintFlow, a nondestructive and nondisruptive layer editing tool built into Photoshop. The new tool converts layer contents to new content-aware layers, which make the source image visible in a new layer beneath the top layer. You can undo and redo new layers. The new PaintFlow feature also creates a new composite layer based on the top existing layer in the editing workspace. Previously, users could switch a layer to selection mode, edit the selection, then switch the layer back to normal mode. Now, users can edit the selected elements in the selection-mode layer without losing any changes to the original selection. You can deselect objects with a freehand selection tool or by clicking the Expand Selection icon and then clicking a closed area of pixels.

photoshop 7.0 pc software download download halftone dot pattern photoshop dirt pattern photoshop download bootstrap 4 photoshop grid system download photoshop 4 download.net download photoshop cs 4 kuyhaa 4 passport size photo actions photoshop download adobe photoshop 4 download photoshop video editor for pc free download adobe photoshop editor for mobile download

In this lesson, you will learn how to work in layers and make any changes to the previously mentioned layers you have created. It is also important that you make changes to the layers before you save it. If you save the image before making changes to the layers, you may end up with an image that is not as good as you can have if you combine all the layers properly. In this course, we will walk through Photoshop's keyboard shortcuts. Both keyboard approaches are detailed and equal, making them more convenient for beginners as well as power users. This means that instead of having to memorize a numerous keyboard commands for Photoshop functions, you will be getting the same functionality through its' keyboard shortcuts. Photoshop is a vector editing software but it's not design oriented. Even if you are a visual designer, you will need the understanding of how Photoshop works. Photoshop has all the functions which you need to do almost any editing task that you can

imagine. This Photoshop tutorial helps you to learn how to make your day to day work faster and easier. This article will teach you how to use a few of the most important and useful shortcuts in Photoshop. If you use Photoshop, you must learn the keyboard shortcuts because that will help you work efficiently and speed up the pace at which you work. The keyboard shortcuts and the shortcuts to open and close menus, navigate, and some other basic controls are described in this article. Photoshop CC 2018 comes with a lot of great improvements and added features. So, this topic looks at those new features that you get with the latest Photoshop. The most important new features and changes are: Better document and image support. Maximum resolution of 8,192 x 8,192 pixels

Photoshop being one of the most used and popular photo editing software, today we will be listing out the top ten tools and features that make Photoshop a one of the most used photo editing tools. Photoshop not only provides great editing properties like effects and filters but also offers its own uniqueness with the introduction of table based structures. Let's take a look on the top ten features of Photoshop which helped the three dimensional photo editing without any restrictions. Smudge: 'Smudge Tool'. This tool is used to blend the shadows and highlights which can be easily if you prefer to make it look more natural with different blending modes and there is a scale option for that. Blur: 'Blur Tool'. This tool is the easiest to use and is used to blur an image. There is also the option to add a layer mask if needed. Color Picker: 'Color Picker'. This tool is used to pick the right color for the wanted area of the picture. Shadow/Light/Highlight Tools: 'Shadow/Light/Highlight Tools'. These tools do all the editing work for you. It also has masking and blending effects. Eyedropper: 'Eyedropper'. This is the simplest tool for selecting the color of any area. The tool allows you to either select the color by clicking on the area which you want to know or you can click the eyedropper icon and select the color from your system. Photo Masking: 'Photo **Masking**'. In this tool, you can either cut the portion of the photo you want or create a shape like an ellipse or rectangle and restrict the area. All these tools and features are provided by Photoshop.

 $\label{lem:https://zeno.fm/radio/usb-insane-v0-1-ps2-50} \\ https://zeno.fm/radio/crack-keygen-mercedes-ewa-net-epc-wis-asra-all-versions-torrent \\ https://zeno.fm/radio/sound-forge-pro-11-serial-number-crack-keygen-download-jf7x \\ https://zeno.fm/radio/microsoft-common-language-runtime-version-4-0-30319-0 \\ https://zeno.fm/radio/autodesk-revit-2020-free-download-latest-version \\ https://zeno.fm/radio/nuendo-4-free-download-full-version-crack-torrent \\ \end{tabular}$ 

Adobe Photoshop is a famous tool for image editing and mobile app designing. The latest release of Photoshop CC 2021 is packed with a number of new features including, new Lens Blur Blending modes, Dynamic Live Canvas, Powerful Editing and even more tools and features. When it comes to design or editing any image, Photoshop can offer you the different things but sometimes things can go wrong which could even lead to some loss of hours. In such situations, you can get the help of Photoshop Duplicate Adjustments. It is used for copying the values from one layer to another as well as provide with the powerful

tools and features. Adobe Photoshop has changed the world of graphic design, make professionals use faster and with a lot of ease. Photoshop has many amazing features and tools to enhance your design and make your life easier. A few of these features are listed below. Adobe Photoshop is a powerful tool, which enables you to edit and modify existing video and photos. It provides many features, for example, sharpening ability, cloning, embossing, burn-ins, etc., which makes Photoshop a good device for any type of designers. Adobe Photoshop CC is a powerful tool which enables you to edit and modify existing video and photos. It provides many features such as, sharpening ability, cloning, embossing, burn-ins, etc., which makes it a useful device for any type of designers. Photoshop is a famous tool for image editing and mobile app designing. The latest release of Photoshop CC 2021 is packed with a number of new features including, new Lens Blur Blending modes, Dynamic Live Canvas, Powerful Editing and even more tools and features.

https://shofaronlinestore.org/wp-content/uploads/2023/01/Download-free-Photoshop-CC-2015-Version-17-Free-Registration-Code-2022.pdf

https://pinturasgamacolor.com/wp-content/uploads/2023/01/terrterr.pdf

https://theoceanviewguy.com/download-brush-smoke-photoshop-new/

https://onemorelure.com/featured/download-photoshop-cc-2015-version-16-hacked-registration-code-3264bit-2022/

https://manpower.lk/photoshop-2021-version-22-4-download-with-license-code-license-key-windows-1 0-11-2023/

https://gotweapons.com/advert/adobe-photoshop-2021-download-registration-code-for-pc-x64-update-2023/

 $\frac{https://ewebsitedesigning.com/wp-content/uploads/2023/01/Photoshop-70-Free-Download-For-Pc-WORK.pdf}{RK.pdf}$ 

https://ufostorekh.com/wp-content/uploads/2023/01/nigielme.pdf

http://propcurrency.org/?p=2445

http://saturdaysstyle.com/?p=24864

https://greenearthcannaceuticals.com/free-download-custom-shape-tool-photoshop-cs5-work/

http://www.smallbiznessblues.com/dress-for-photoshop-psd-free-download-via-verified/

 $\underline{https://pfcco-ncr.coop/wp-content/uploads/2023/01/Download\_Gradient\_Pack\_For\_Photoshop\_PORTA\_BLE.pdf$ 

https://pulpitsupplypreachers.com/wp-content/uploads/2023/01/halmado.pdf

https://alsaadahfood.com/ar/adobe-photoshop-cs4-portable-english-free-download-top/

http://gurucyber.net/?p=2441

https://hgpropertysourcing.com/wp-content/uploads/2023/01/reddraes.pdf

https://koenigthailand.com/wp-content/uploads/2023/01/vameinar.pdf

https://healthwhere.org/download-free-photoshop-2021-activation-key-hacked-2023/

https://hamrokhotang.com/advert/download-adobe-photoshop-cc-2019-version-20-keygen-full-version-with-keygen-new-2022/

http://tutmagazine.net/download-photoshop-cc-2018-version-19-keygen-with-full-keygen-hot-2023/

http://www.4aquan.com/wp-content/uploads/2023/01/mauhoa.pdf

https://www.duemmeggi.com/wp-content/uploads/2023/01/miccor.pdf

https://www.top1imports.com/wp-content/uploads/2023/01/valiabr.pdf

https://chicmaman.net/microsoft-photoshop-cs6-free-download-best/

https://luxurygamingllc.com/wp-content/uploads/2023/01/jarrohan.pdf

http://nmcb4reunion.info/wp-content/uploads/2023/01/bennval.pdf

https://bodhirajabs.com/wp-content/uploads/2023/01/austlaz.pdf

https://ariran.ir/wp-content/uploads/2023/01/dalmais.pdf

https://www.mycatchyphrases.com/download-free-adobe-photoshop-2022-version-23-crack-lifetime-release-2023-2/

https://maisonchaudiere.com/advert/adobe-photoshop-cs6-with-product-key-3264bit-updated-2022/

 $\underline{https://seoburgos.com/adobe-photoshop-cs3-me-free-download-full-version-\_hot\_/}$ 

 $\underline{https://www.easyblogging.in/wp-content/uploads/2023/01/Download-Photoshop-Elements-15-FREE.p. \underline{df}$ 

 $\frac{https://paintsghana.com/advert/adobe-photoshop-2021-version-22-4-3-full-version-windows-2022/https://seoburgos.com/photoshop-2021-version-22-5-1-download-license-code-keygen-for-mac-and-windows-x64-last-release-2023/$ 

https://news.mtkenya.co.ke/advert/download-photoshop-cc-2015-version-16-licence-key-win-mac-202 3/

## Then, follow these directions:

- Goto **File > Import** and select "Artboard," or "Extended Artboard" from the bottom of the list on the left. Be sure to select the "Use Settings" button under each import type, providing the options in the box below.
- You're prompted to choose a location for your new layer. Find your artboard file and select it to open in Photoshop. Then, simply drag the artboard into your workflow – as a separate layer of course.
- From that point on, your layer is already marked up in a way that it's ready for use. This is excellent news for a dozen or two of the apps I use that can't recognize the file imported as artboards.
- Importing via "Add to Photoshop" (and a similar process) is a bit more complicated, but still doable. You can find all of the Bridge Plugins here, but some of the more advanced ones don't use Photoshop markup.

Adobe Photoshop is a professional and free consumer image editing software. Its features and tools are pretty much identical to those in the Adobe Lightroom desktop application, which is the most recent iteration of the software. Adobe Photoshop is a comprehensive tool with which you can edit photos. Besides, you can use Photoshop for image retouching as well. For example, you can remove spots, burn images and erase surface details. It is an easy and reliable open source graphics editing software. However, it lacks the full compatibility with a lot of advanced features of some professional imaging software. But you can edit pictures with best quality with its high performance.